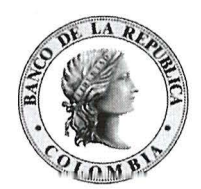

Banco de la República<br>Bogota D. C., Colombia

ú)i . /· **::.//t,/ l('dOf. <sup>0</sup> / (fl~** 

 $DSP - 0, 4, 9, 6$ Fecha: 3 O **ABR 2019** 

## Señores **Operadores de Información Sistema de Compensación Electrónica Nacional Interbancaria - CENIT**  Presente

**Asunto:** Implementación GTA para la facturación interoperadores en FIC

Respetados señores:

Como es de su conocimiento, mediante Carta Circular Externa DSP-0313 del 29 de marzo de 2019 el Banco de la República anunció que dentro de su proceso de modernización tecnológica tiene previsto llevar acabo el reemplazo del actual HTRANS por la nueva herramienta de Gestión de Transferencia de Archivos (GTA) para el proceso de transferencia de archivos de la Seguridad Social que se realiza a través de la ampliación Sistema de Transferencia de Archivos STA. En concordancia con este anuncio, les informamos que se implementará a partir del 2 de mayo de 2019 para todos los Operadores de Información, el uso de la mencionada herramienta GTA para la recepción de los archivos PDF y .DAT de la facturación Interoperadores que se realiza en el sistema de Facturación Interentidades FIC del CENIT.

En este orden de ideas, el área de Administración de usuarios del Banco ha venido trabajando en el proceso de migración y habilitación de los usuarios actualmente autorizados en la opción FICrecep en HTRANS, a la herramienta GTA. En este nuevo sistema los Operadores de Información contarán también con la opción FIC y GTA Bitácora que reemplazará el historial de HTRANS, para la consulta del log de eventos ejecutados.

Con el fin de validar el citado proceso de migración de usuarios de HTRANS a GTA amablemente les solicitamos que los usuarios autorizados por cada Operador de Información efectúen a primera hora del día 2 de mayo en que encontrarán habilitado en WSEBRA el GTA, una prueba de conectividad ingresando a la aplicación GTA - Producción para verificar que tengan disponible la opción FIC. Así mismo validar el correcto ingreso a la aplicación GTA Bitácora.

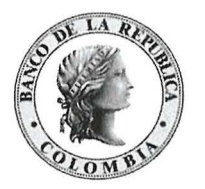

Banco de la República<br>Bogotá D. C., Colombia

Para el uso del GTA los Operadores de Información (funcionarios designados) deberán ingresar al sistema de Gestión de Transferencia de archivos GTA mediante el respectivo vínculo presentado en el portal de servicios **WSEBRA,** como se muestra a continuación:

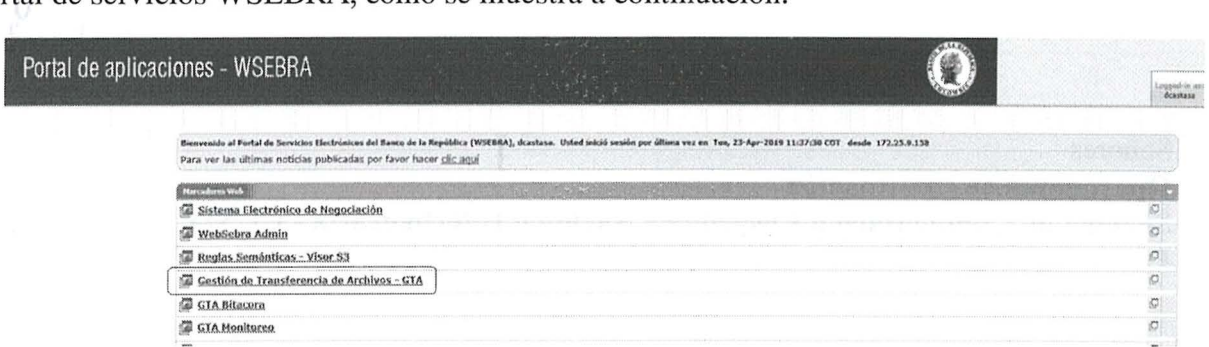

Una vez ingrese a la aplicación encontrará una pantalla como la siguiente:

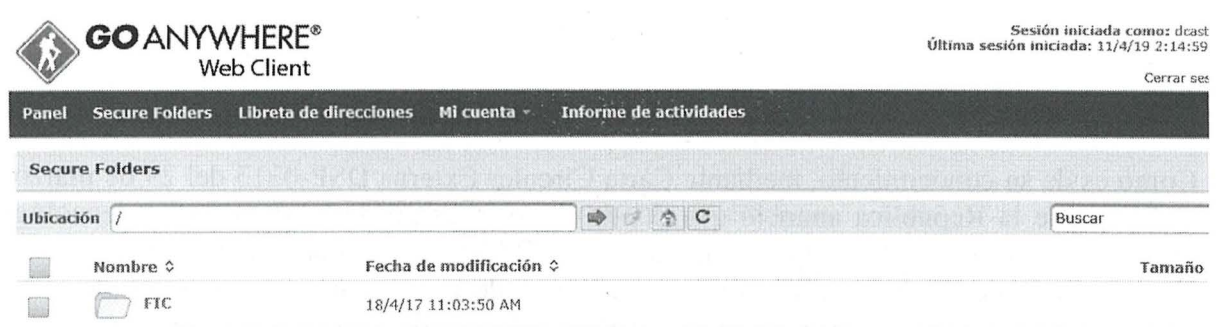

Se deberá navegar por las carpetas llegando a la ruta "/FIC/Salida"; en dicha ruta se podrán encontrar mes a mes los respectivos archivos de facturación.

Adicionalmente, se podrán consultar las acciones de descarga de los diferentes archivos en la aplicación GTA Bitácora; para poder realizar dicha búsqueda, el administrador de perfiles de S3 deberá asignar a cada funcionario el perfil de "GTA\_BIT\_FIC"

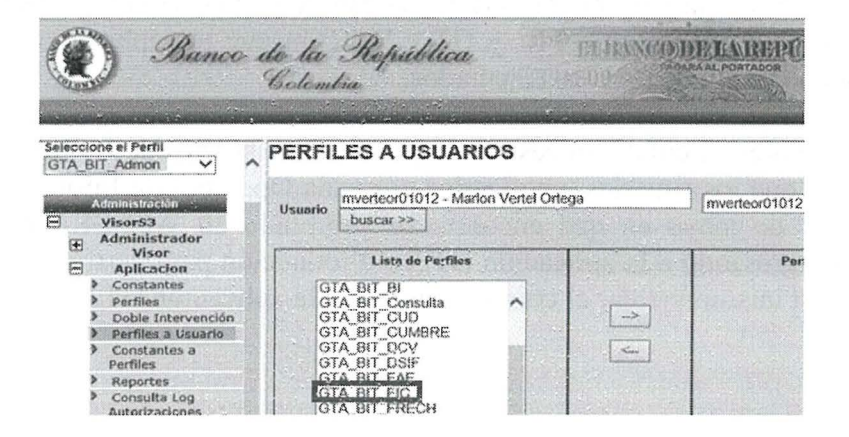

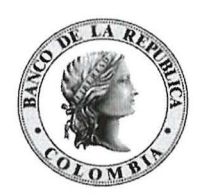

Banco de la República

Bogotá D. C., Colombia

Posterior a dicha habilitación en S3, los usuarios podrán ingresar a la aplicación GTA Bitácora y deberán verificar que se encuentre activa la opción FIC en la parte del filtro denominada **Aplicación.** 

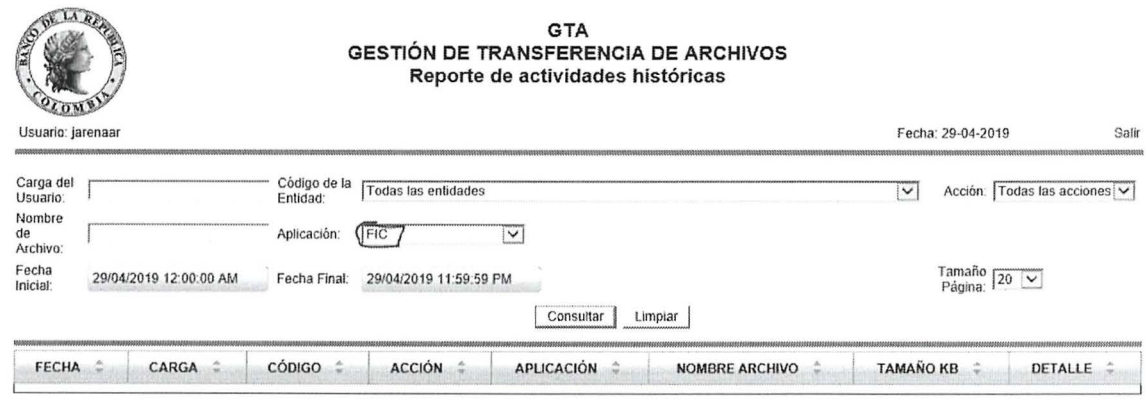

Estaremos atentos a resolver cualquier inquietud sobre este tema a través de los siguientes teléfonos de contacto: Centro de Soporte Informático 3431000, para asuntos técnicos referentes al manejo de la aplicación GTA, GTA Bitácora y trámite de usuarios; y la Sección CENIT, Call Center 3430577 para aspectos operativos del Sistema FIC.

Cordialmente,

CAROLINA MERLANO GIL QUID 9

Departamento de Sistemas de Pago